# Agenda CA Wetland Monitoring Workgroup November 5, 2013 State Board, 1001 I Street, Room 240, Sacramento, CA 95814

Webex and teleconference login and password information at end of agenda.

- 9:30 Welcome and Introductions (Cliff Harvey)
- 9:35 Review of Meeting Minutes from 8/6/2013 (Cliff Harvey)
- 9:40 Set 2014 Meeting Dates (Cliff Harvey)
- 9:45 New State Co-Chair (Chris Potter)

Expected outcome: Select the new state co-chair.

10:00 Monitoring Council Triennial Audit (Jon Marshack)

Expected outcome: Discuss and make assignments for written self-audit and December 12 presentation to Council.

10:30 Level 2 Committee (Cliff Harvey)

Expected outcome: Update on Committee activities.

- 12:00 Lunch
- 1:00 Discussion of active WRAMP grants (Melissa Scianni, All)

Expected outcome: Short (~5 min) presentation on status of each active grant shown in the spreadsheet provided with agenda. Discussion of deliverables or other items grantees might bring to CWMW for review in 2014.

2:30 S&T Meeting with JVs (Jeff Shu, Chris Potter)

Expected outcome: Report out from S&T meetings with Joint Ventures.

3:00 Level 1 Committee (Kristen Cayce)

Expected outcome: Update on L1 Committee activities.

- 3:30 Updates
  - Wetland Policy Update (Bill Orme)
  - CRAM Tech Memo Update (Josh Collins)
- 3:45 Announcements
- 3:50 Next steps and future agenda items (Cliff Harvey)
- 4:00 Adjourn

## WEBEX INSTRUCTIONS:

| WEBEX INCTROCTIONS.                                                                                                    |
|----------------------------------------------------------------------------------------------------|
| Topic: CWMW Quarterly Meeting Date: Tuesday, November 5, 2013 Meeting Number: 740 426 303 Meeting Password: wetlands                                                                                                    |
| To join the online meeting (Now from mobile devices!)                                                                                                    |
| 1. Go to <a href="https://waterboards.webex.com/waterboards/j.php?ED=226497917&amp;UID=1549911647&amp;PW=NOWI1MDhjNTUy&amp;RT=MiM0">https://waterboards.webex.com/waterboards/j.php?ED=226497917&amp;UID=1549911647&amp;PW=NOWI1MDhjNTUy&amp;RT=MiM0</a> 2. If requested, enter your name and email address. 3. If a password is required, enter the meeting password: wetlands 4. Click "Join".  To view in other time zones or languages, please click the link: <a href="https://waterboards.webex.com/waterboards/j.php?ED=226497917&amp;UID=1549911647&amp;PW=NOWI1MDhjNTUy&amp;ORT=MiM0">https://waterboards.webex.com/waterboards/j.php?ED=226497917&amp;UID=1549911647&amp;PW=NOWI1MDhjNTUy&amp;ORT=MiM0</a> |
| To join the teleconference only                                                                                                    |
| Call-in toll-free number (Verizon): 1-866-876-1505 (US/Canada) Call-in number (Verizon): 1-203-480-4223 (US/Canada) Show global numbers: <a href="https://wbbc.verizonbusiness.com/wbbcClick2Join/servlet/WBBCClick2Join?TollNumCC=1&amp;TollNum=203-480-4223&amp;TollFreeNumCC=1&amp;TollFreeNum=866-876-1505&amp;ParticipantCode=7513989&amp;customHeader=mymeetings&amp;dialInNumbers=true Attendee access code: 751 398 9&lt;/th&gt;&lt;/tr&gt;&lt;tr&gt;&lt;th&gt;For assistance&lt;/th&gt;&lt;/tr&gt;&lt;tr&gt;&lt;th&gt;1. Go to &lt;a href=" https:="" mc"="" waterboards="" waterboards.webex.com="">https://waterboards.webex.com/waterboards/mc</a>                                                       |

2. On the left navigation bar, click "Support".

## **Meeting Location Directions**

State Water Resources Control Board 1001 I Street Sacramento, CA 95814

Visitors will need to check-in at the reception area to receive a day pass to the building.

Coffee, tea, and food will be available at the coffee shop in located in the lobby. Light snacks will be provided in the meeting room. Please bring a brown bag lunch or money for lunch at the EPA building coffee shop or any of the many restaurants nearby

#### **Directions:**

Once on 1-5 in Sacramento

- Take the J Street exit
- Take J Street east to 11<sup>th</sup> and turn left
- Go one block and turn left on I Street
- Cal/EPA headquarters building will be on your right.

#### **Parking**

Metered parking (1,2, and 10-hour meters) is available around the building. Meter parking uses quarters. Recommended Parking lots: The closest lot is across from the building on 10<sup>th</sup> and I Street (\$15/day), enter on 10<sup>th</sup> or 11<sup>th</sup>. Parking also available between H and I on 14<sup>th</sup> St., (\$6/day if in by 9:30 and out after 4:30, otherwise \$3/hr.).

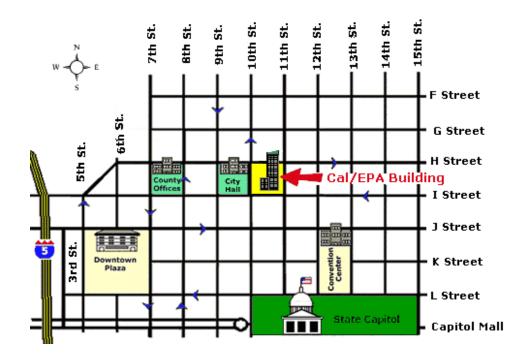